de numérisation

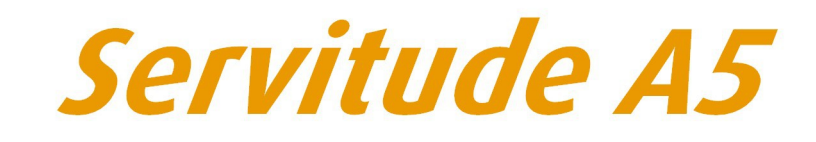

## **Canalisations publiques d'eau et d'assainissement**

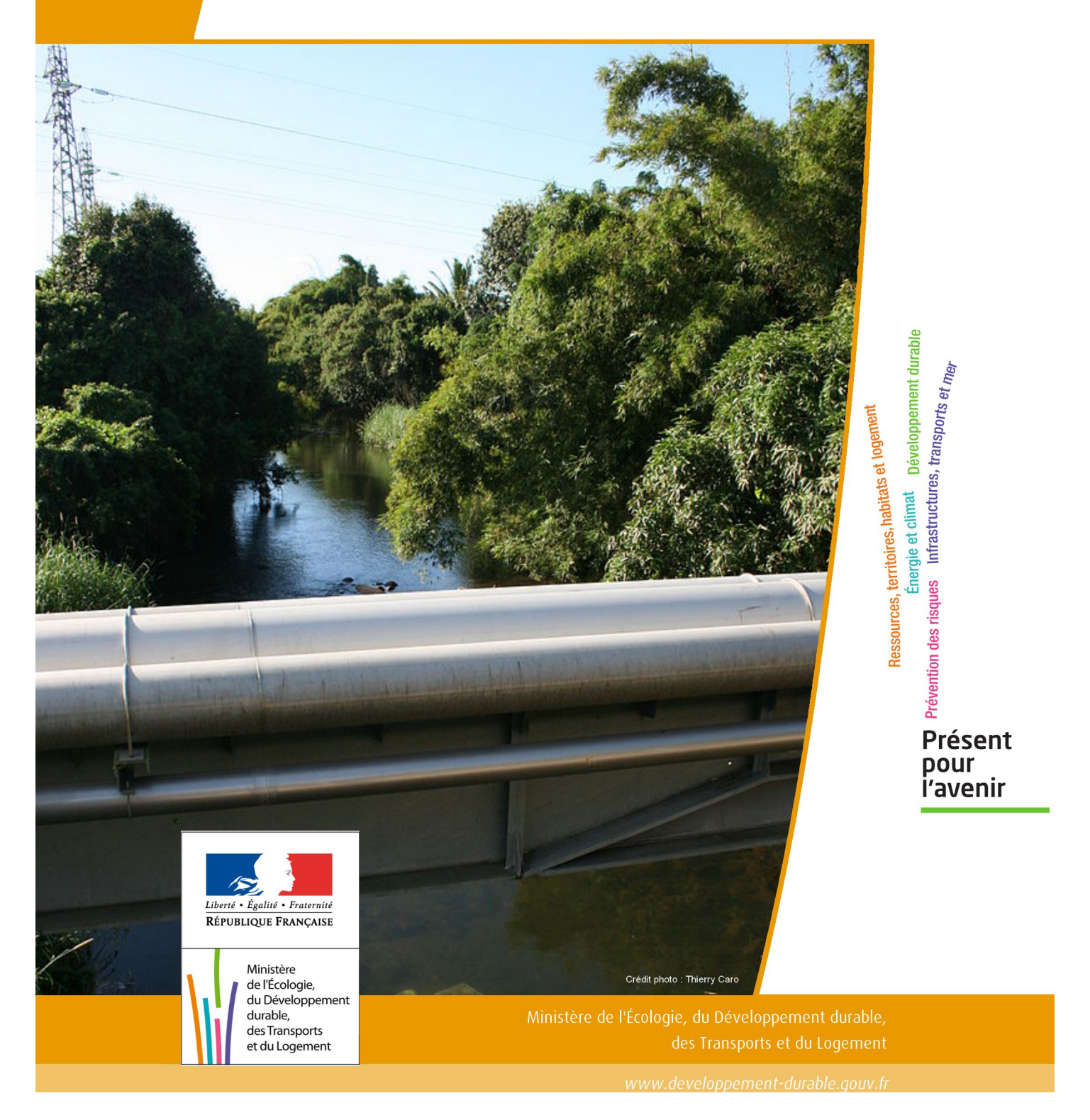

# SERVITUDES DE TYPE A5

### **SERVITUDES RELATIVES AUX CANALISATIONS PUBLIQUES D'EAU ET D'ASSAINISSEMENT**

Servitudes reportées en annexe de l'article R. 126-1 du Code de l'urbanisme dans les rubriques :

#### II – Servitudes relatives à l'utilisation de certaines ressources et équipements C – Canalisations b) Eaux et assainissement

## **1 - Fondements juridiques**

## 1.1 - Définition

Il est institué au profit des collectivités publiques, des établissements publics ou des concessionnaires de services publics qui entreprennent des travaux d'établissement de canalisations d'eau potable ou d'évacuation d'eaux usées ou pluviales une servitude leur conférant le droit d'établir à demeure des canalisations souterraines dans les terrains privés non bâtis, excepté les cours et jardins attenant aux habitations.

La servitude donne à son bénéficiaire le droit :

- d'enfouir une ou plusieurs canalisations;
- d'essarter les arbres susceptibles de nuire à l'établissement et à l'entretien de la canalisation;
- d'accéder au terrain dans lequel la conduite est enfouie, les agents chargés du contrôle bénéficiant du même droit d'accès;
- d'effectuer tous travaux d'entretien et de réparation (La date du commencement des travaux est portée à la connaissance des propriétaires et exploitants 8 jours au moins avant la date prévue pour le début des travaux. Un état des lieux doit, si cela est nécessaire, être dressé contradictoirement en vue de la constatation éventuelle des dommages pouvant résulter des dits travaux).

Les propriétaires et leurs ayants droit doivent s'abstenir de tout faire de nature à nuire au bon fonctionnement, à l'entretien et à la conservation de l'ouvrage.

L'établissement de cette servitude ouvre droit à indemnité dont les contestations sont jugées comme en matière d'expropriation pour cause d'utilité publique.

Si le rejet d'une demande de permis de construire a pour motif l'exercice du droit de servitude dans la parcelle considérée, son propriétaire peut requérir l'acquisition totale de la parcelle par le maître de l'ouvrage, soit à l'amiable, soit par voie d'expropriation. Si le permis de construire est accordé sous réserve d'un déplacement des canalisations, les frais de ce déplacement sont à la charge du bénéficiaire de la servitude.

## 1.2 - Références législatives et réglementaires

#### Anciens textes :

Loi n°62-904 du 4 août 1962 instituant une servitude sur les fonds privés pour la pose de canalisations publiques d'eau ou d'assainissement.

Décret n°64-153 du 15 février 1964 relatif à l'application de la loi n° 62-904 du 4 août 1962 instituant une servitude sur les fonds privés pour la pose des canalisations publiques d'eau ou d'assainissement

Articles L. 152-1, L. 152-2 et R.152-1 à R. 152-15 du code rural et de la pêche maritime

## 1.3 - Bénéficiaires et gestionnaires

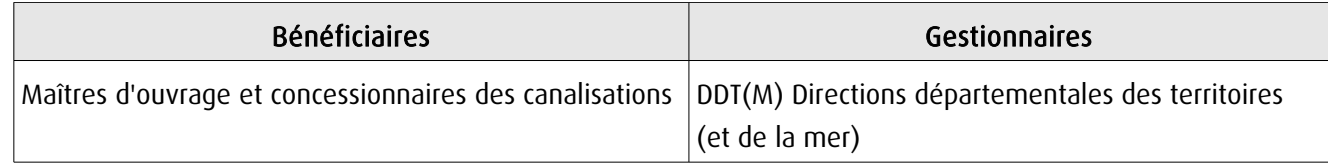

## 1.4 - Procédures d'instauration, de modification ou de suppression

A défaut d'accord amiable avec les propriétaires, la servitude est instaurée dans les conditions et selon les étapes suivantes :

1. Demande d'instauration de la servitude par la personne morale de droit public maître de l'ouvrage ou son concessionnaire, adressée au préfet. La demande comprend :

- une note donnant toutes précisions utiles sur l'objet des travaux et sur leur caractère technique;
- le plan des ouvrages prévus;
- le plan parcellaire des terrains sur lesquels l'établissement de la servitude est envisagé. Ce plan indique le tracé des canalisations à établir, la profondeur minimum à laquelle les canalisations seront posées, la largeur des bandes de terrain où seront enfouies les canalisations et essartés les arbres susceptibles de nuire à l'établissement et à l'entretien de la canalisation ainsi que tous les autres éléments de la servitude;
- la liste par commune des propriétaires des parcelles concernées;
- l'étude d'impact, le cas échéant.

2. Consultation des services intéressés et notamment du directeur départemental des territoires chargé du contrôle.

3. Enquête publique dans les formes prévues par les articles R. 152-5 à R. 152-9 du code rural et de la pêche mari-time<sup>[1](#page-2-0)</sup>. Lorsque les travaux font l'objet d'une déclaration d'utilité publique et que le demandeur est en mesure, avant celle-ci, de déterminer les parcelles qui seront grevées par la servitude et de fournir le tracé précis des canalisations à établir, l'enquête peut être menée en même temps que l'enquête parcellaire avec laquelle elle peut être confondue.

4. Notification individuelle du dépôt du dossier est faite par le demandeur aux propriétaires intéressés, dans les formes et suivant les conditions prévues aux articles R. 11-22 et R. 11-23 du code de l'expropriation pour cause d'utilité publique.

5. Établissement de la servitude par arrêté préfectoral.

6. Notification de l'arrêté préfectoral au demandeur et au directeur départemental des territoires.

7. Notification à chaque propriétaire, à la diligence du demandeur, par lettre recommandée avec demande d'avis de réception. Au cas où un propriétaire intéressé ne pourrait être atteint, la notification est faite au fermier, locataire, gardien ou régisseur de la propriété ou, à défaut, au maire de la commune où se trouve celle-ci.

8. Affichage de l'arrêté préfectoral à la mairie de chaque commune intéressée.

9. Annexion au plan local d'urbanisme.

<span id="page-2-0"></span><sup>1</sup> Il ne s'agit pas en l'espèce d'une enquête publique dans les formes prévues par le code de l'expropriation pour cause d'utilité publique, dès lors, la violation de certaines formes prévues par le Code de l'expropriation est inopérante (Conseil d'État, 6 / 2 SSR, du 4 avril 1997, 162967 163831).

## 1.5 - Logique d'établissement

### 1.5.1 - Les générateurs

Les canalisations souterraines d'eau potable ou d'évacuation d'eaux usées ou pluviales.

### 1.5.2 - Les assiettes

Une bande de terrain dont la largeur est fixée par le préfet, mais qui ne pourra dépasser 3 mètres, une hauteur minimum de 0,60 mètre étant respectée entre la génératrice supérieure des canalisations et le niveau du sol après les travaux.

Une bande de terrain plus large pourra être déterminée par l'arrêté préfectoral instituant la servitude pour l'essartage des arbres susceptibles de nuire à l'établissement et à l'entretien de la canalisation.

## **2 - Bases méthodologiques de numérisation**

## 2.1 - Définition géométrique

### 2.1.1 - Les générateurs

Le générateur est de type linéaire. Il représente l'axe de l'ouvrage de distribution (eau potable), ou de collecte (eaux usées ou pluviales).

Sa représentation graphique doit distinguer les canalisations d'eau et les canalisation d'assainissement.

Méthode : identifier l'ouvrage par un repérage visuel et en représenter l'axe en linéaire

### 2.1.2 - Les assiettes.

L'assiette est systématiquement confondue avec le générateur, par duplication.

Sa représentation graphique doit distinguer les canalisations d'eau et les canalisation d'assainissement.

## 2.2 - Référentiels géographiques et niveau de précision

- Référentiels : La construction graphique du générateur peut s'établir préférentiellement à partir du Scan25 ou du référentiel à grande échelle. Précision de positionnement (absolu) : de l'ordre de 5 à 10 m selon rapport à l'échelle cartographique du document source. Précision : Échelle de saisie maximale, 1/5000 Échelle de saisie minimale, 1/25000
	- Métrique ou déca-métrique suivant le référentiel.

## **3 - Numérisation et intégration**

## 3.1 - Numérisation dans MapInfo

## 3.1.1 - Préalable

Télécharger à partir du site du PND Urbanisme (http://ads.info.application.i2/rubrique.php3?id\_rubrique=178) les documents suivants :

- la documentation sur la structure des fichiers MapInfo,
- les modèles de fichiers MapInfo (actes, générateurs, assiettes, liens sup / communes).

## 3.1.2 - Saisie de l'acte

Ouvrir le fichier modèle XX\_ACT.tab puis l'enregistrer sous le nom A5\_ACT.tab.

Saisir les données alphanumériques liées aux actes conformément aux consignes de saisie figurant au *chapitre 2* du document Structure des modèles mapinfo.odt.

## 3.1.3 - Numérisation du générateur

#### Recommandations :

Privilégier :

- la numérisation au niveau départemental et non à la commune (une canalisation d'eau potable ou d'assainissement peut traverser plusieurs communes).

#### Précisions liées à GéoSUP :

1 seul type de générateur est possible pour une sup A5 :

- une polyligne : correspondant au tracé de la canalisation d'eau ou d'assainissement de type linéaire.

#### Remarque :

Plusieurs générateurs sont possibles pour une même servitude A5 (ex. : départ de plusieurs canalisations à partir d'une réserve d'eau ou d'une station d'assainissement).

#### Numérisation :

Ouvrir le fichier XX SUP GEN.tab puis l'enregistrer sous le nom A5 SUP GEN.tab.

Dessiner la canalisation à l'aide de l'outil polyligne  $\Box$  (trait continu, couleur noir, épaisseur 1 pixel).

#### Saisie des données alphanumériques associées :

Saisir les données alphanumériques liées à la création du générateur conformément aux consignes de saisie figurant au chapitre 3 du document Structure des modèles mapinfo.odt.

Important :

Si plusieurs générateurs sont associés à une même servitude le champ NOM\_SUP devra être saisi de façon similaire pour tous les objets créés. En revanche le champ NOM\_GEN devra être saisi de façon distinct.

Pour différencier le type de représentation graphique du générateur dans GéoSup (canalisation d'eau ou d'assainissement), le champ CODE\_CAT doit être alimenté par 2 sous codes :

- A5 EP pour les canalisations d'eau,

- A5 EU pour les canalisations d'assainissement.

#### 3.1.4 - Création de l'assiette

#### Précisions liées à GéoSUP :

1 seul type d'assiette est possible pour une sup A5 :

une polyligne : correspondant à l'emprise pour la protection de la canalisation et/ou l'essartage des arbres susceptibles de nuire à l'établissement et à l'entretien de la canalisation.

#### Numérisation :

L'assiette d'une servitude A5 est égale au tracé du générateur. Une fois la numérisation des générateurs entièrement achevée, il conviendra donc de faire une copie du fichier A5\_SUP\_GEN.tab et de l'enregistrer sous le nom A5\_ASS.tab.

Modifier ensuite la structure du fichier A5 ASS.tab conformément aux consignes de saisie figurant au *chapitre 4* du document Structure des modèles mapinfo.odt tout en gardant les champs NOM SUP, CODE CAT, NOM GEN.

#### Saisie des données alphanumériques associées :

Saisir les données alphanumériques liées aux générateurs conformément aux consignes de saisie figurant au *cha*pitre 4 du document Structure des modèles mapinfo.odt.

#### Important :

Pour différencier le type de représentation graphique du générateur dans GéoSup (canalisation d'eau ou d'assainissement), le champ CODE\_CAT doit être alimenté par 2 sous codes :

- A5 EP pour les canalisations d'eau,

- A5 EU pour les canalisations d'assainissement.

Pour différencier le type d'assiette dans GéoSup (canalisation d'eau ou d'assainissement), le champ TYPE\_ASS doit être en adéquation avec le type de catégorie saisi dans le champ CODE\_CAT :

- pour la catégorie A5\_EP - canalisation publique d'eau le champ TYPE\_ASS doit être égale à Canalisation d'eau (respecter la casse),

- pour la catégorie A5 EU - canalisation publique d'assainissement le champ TYPE ASS doit être égale à Canalisation d'assainissement (respecter la casse).

### 3.1.5 - Lien entre la servitude et la commune

Ouvrir le fichier XX\_LIENS\_SUP\_COM.tab puis l'enregistrer sous le nom A5\_SUP\_COM.tab.

Saisir toutes les communes impactées par l'emprise (assiette) de la servitude, conformément aux consignes de saisie figurant au *chapitre 5* du document *Structure des modèles mapinfo.odt*.

## 3.2 - Données attributaires

Consulter le document de présentation au paragraphe "règles de nommage des objets" (page 6/11) ainsi que le modèle conceptuel SUP du CNIG et/ou le standard COVADIS SUP.

## 3.3 - Sémiologie

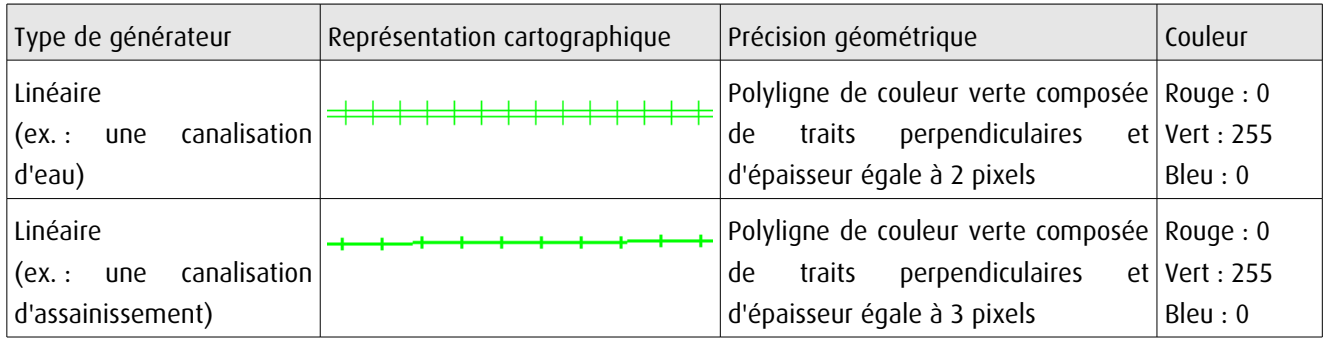

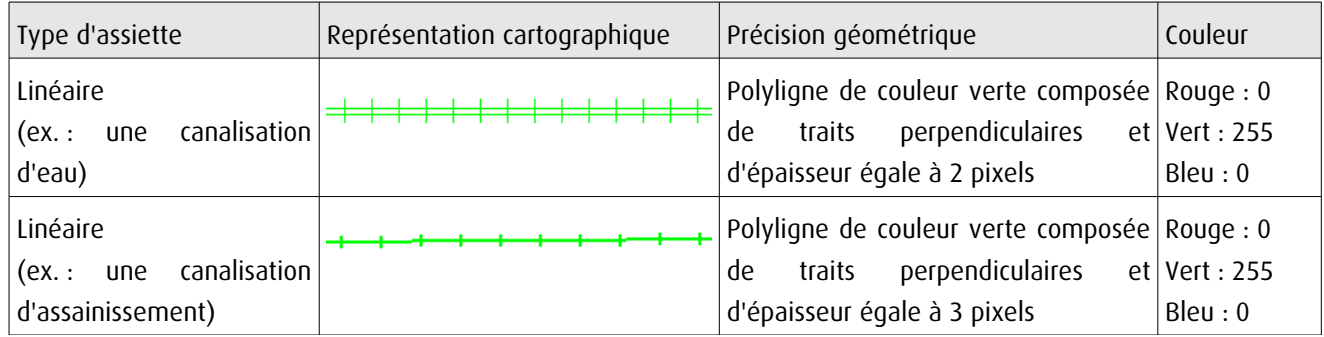

## 3.4 - Intégration dans GéoSup

Importer les fichiers MapInfo dans l'ordre suivant :

- les actes,
- les sup et les générateurs,
- les assiettes,
- les liens sup / communes.

conformément aux consignes figurant aux chapitres 4, 5, 6, et 7 du document Import\_GeoSup.odt.

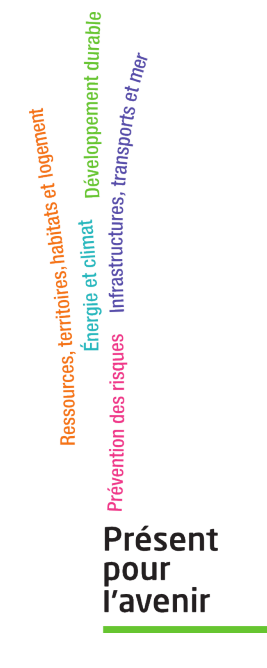

**Ministère de l'Écologie, du Développement durable, des Transports et du Logement** Direction générale de l'Aménagement, du Logement et de la Nature

> Arche Sud 92055 La Défense Cedex